09年云南省选聘高校毕业生到村任职考试网络报名流程 PDF

https://www.100test.com/kao\_ti2020/576/2021\_2022\_09\_E5\_B9\_B4  $-E4$ \_BA\_91\_E5\_8D\_c26\_576843.htm 2009

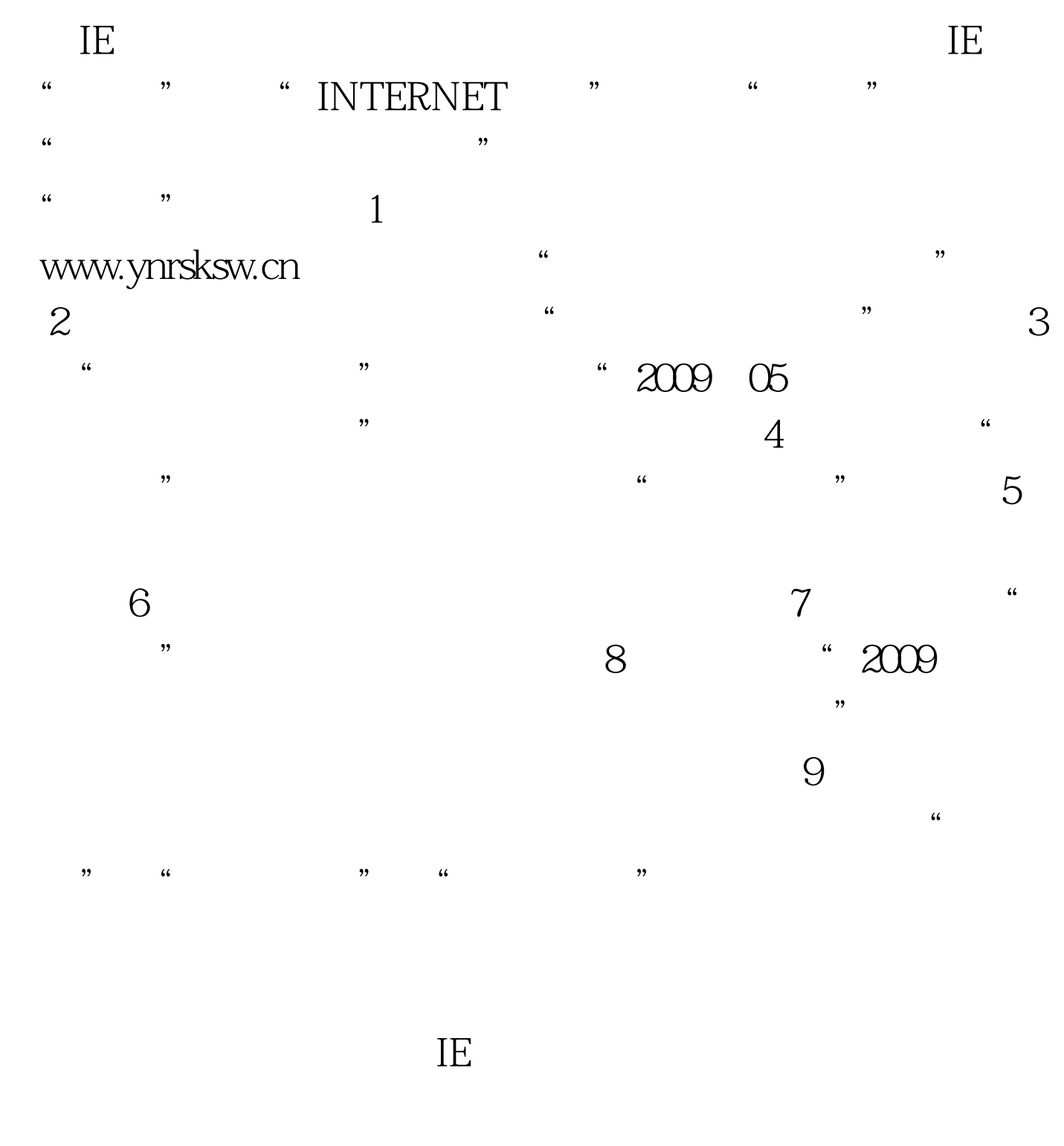

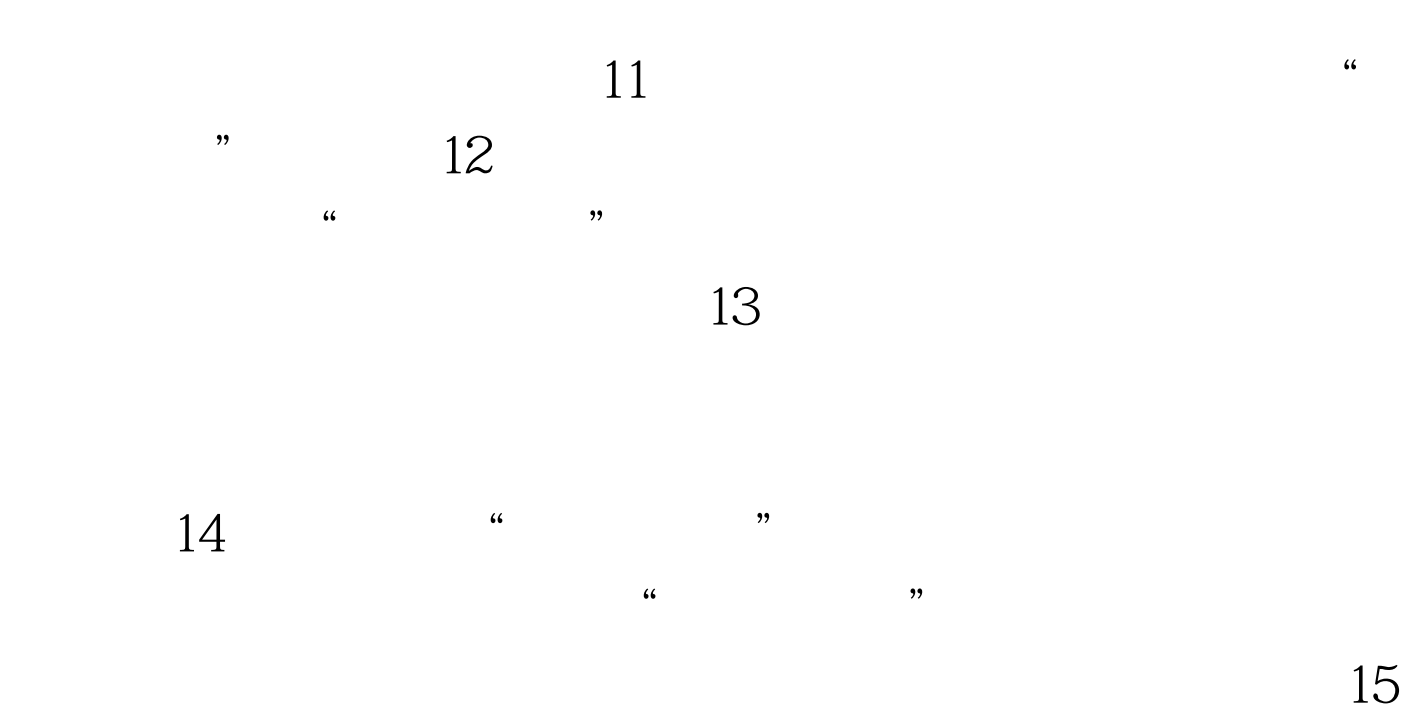

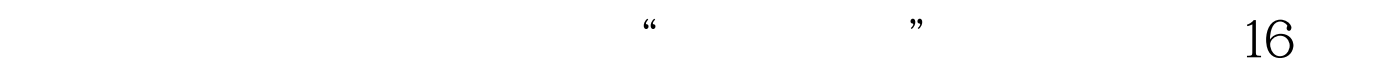